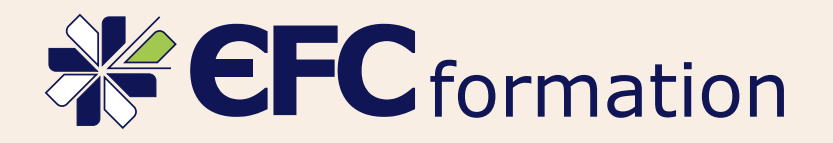

# **▶ BTS Gestion** de la PME

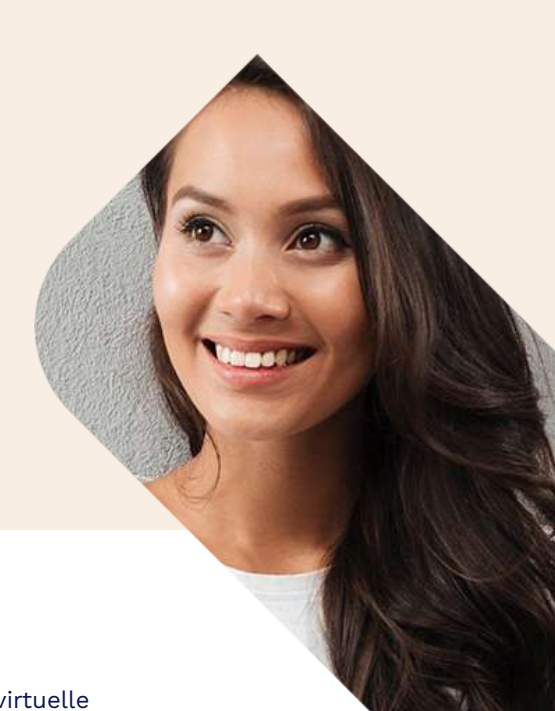

## Modalités pédagogiques

Cours papier par fascicule - Vidéo EFC live - Module Elearning - Classe virtuelle

## Modalités d'évaluation

Devoirs notés

Les cours de BTS Gestion de la PME (nouveau nom du BTS Assistant de Gestion PME PMI) suivent rigoureusement les programmes officiels des examens d'État. Ils sont actualisés en permanence par une équipe de pédagogues et de spécialistes.

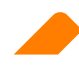

#### S'inscrire en candidat libre

Votre inscription au BTS Gestion de la PME est à réaliser en qualité de candidat individuel en accédant au site Internet de l'académie relevant de votre domicile.

Pour connaître la date limite d'inscription et la marche à suivre, consultez notre article sur comment [s'inscrire en candidat libre au BTS Gestion de la PME.](https://www.efcformation.com/comptamag/efcnews/bts-inscription-candidat-libre/)

### Règlement et épreuves

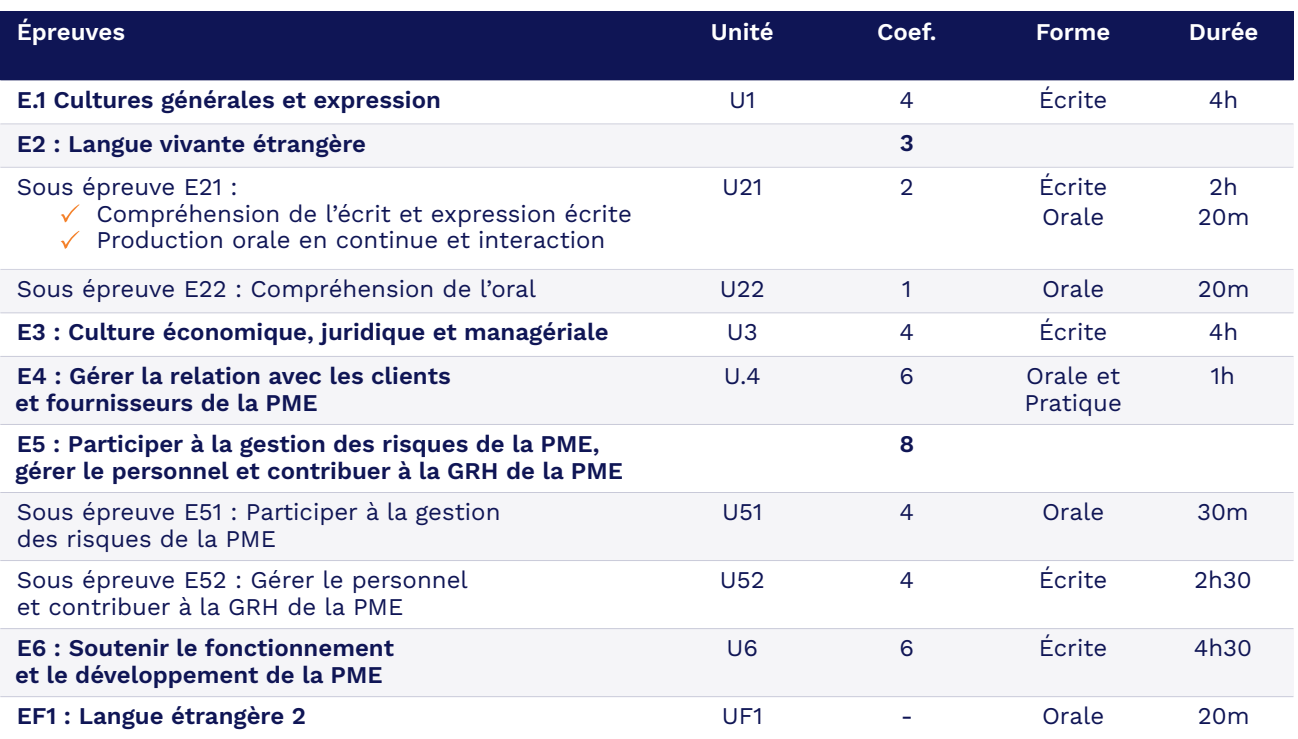

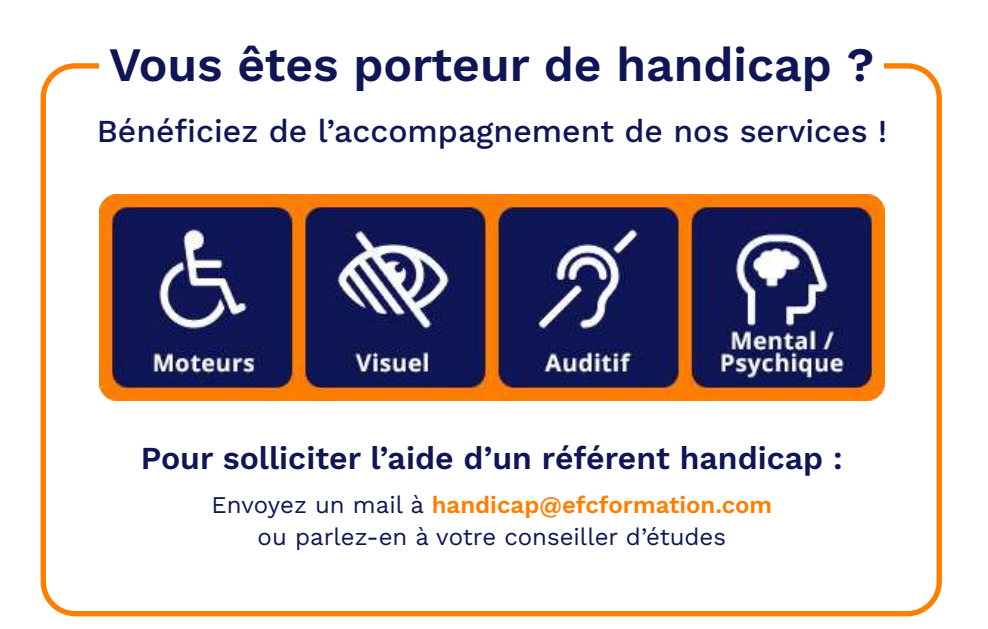